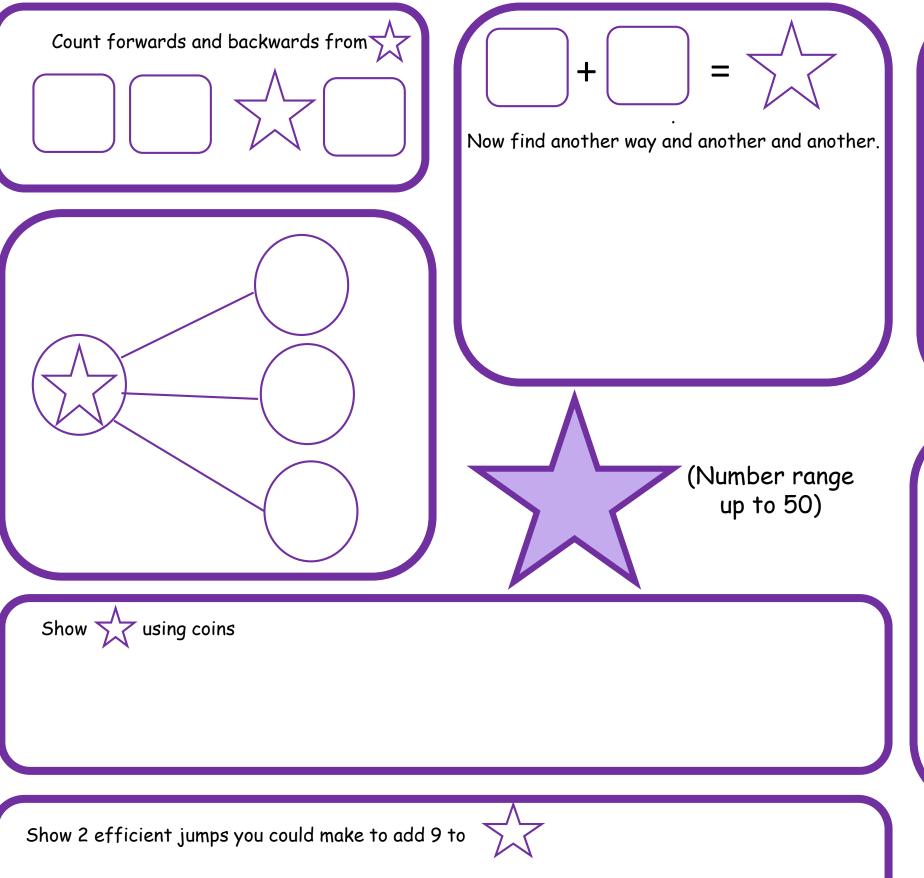

|                |          | 42                                     |    |
|----------------|----------|----------------------------------------|----|
| Count<br>in 1s | 41       | 42                                     | 43 |
| Count in 10s   | 32       | 42                                     | 52 |
|                |          | <u> </u>                               |    |
|                |          | X                                      |    |
| in 10s         | <u> </u> | \\ \\ \\ \\ \\ \\ \\ \\ \\ \\ \\ \\ \\ |    |

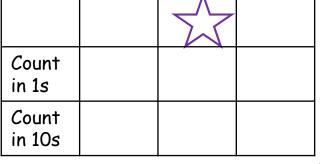

Draw Dienes to show how to make  $\Lambda$ 

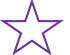

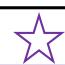

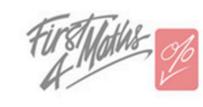

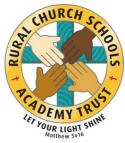

© First4Maths 2020